Distribution in the UK & Ireland

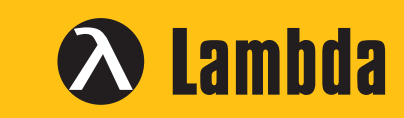

www.lambdaphoto.co.uk

High performances and cost effectives Modules !

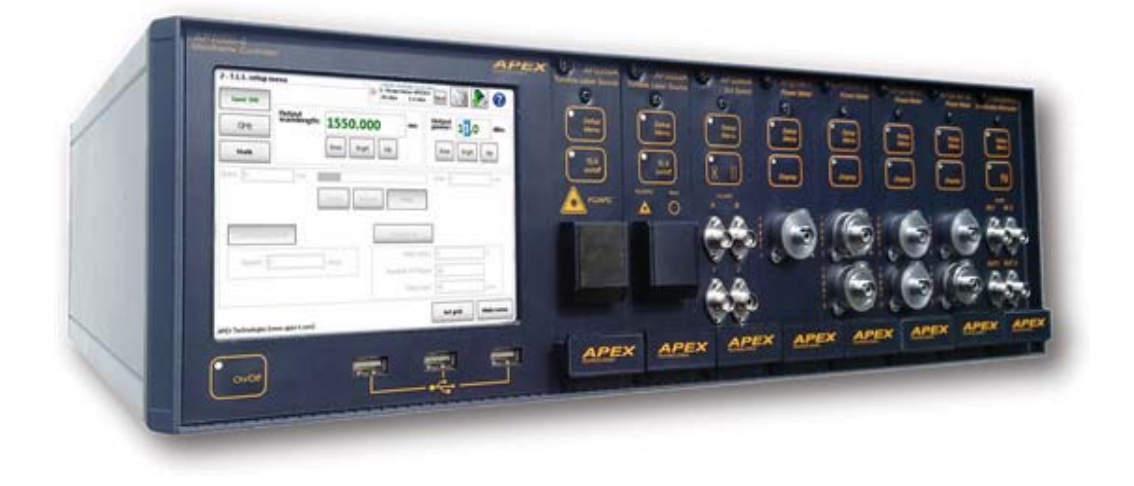

## AP1000 series/AP33XX series Multi test platforms / Modules

**Tunable Laser Sources DFB Lasers Power Meters EDFA Variable Attenuators Tunable Filters Switches** 

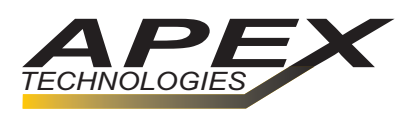

## Plug-in modules mainframe AP1000 series

AVAILABLE MODULES: TUNABLE LASER SOURCES, DFB LASERS, POWER METERS, OPTICAL AMPLIFIERS, VARIABLE ATTENUATORS, **TUNABLE FILTERS, SWITCHES** 

### Features:

- A variety of measurement modules

- Three USB connectors on the front panel that will accept a keyboard and mouse

- Internal memory
- GPIB and ethernet remote control
- .txt file format
- 5.7 inch touchscreen

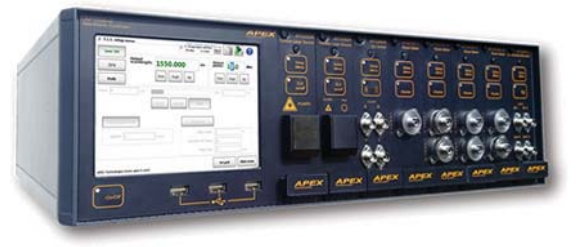

AP1000-8 with (8) AP3350A Tunable Laser Sources

## **4 PLUG-IN MAINFRAME MODELS**

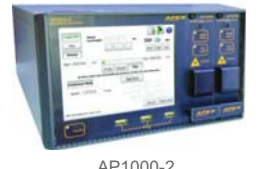

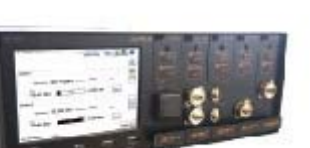

AP1000-5

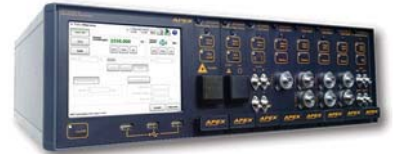

AP1000-8

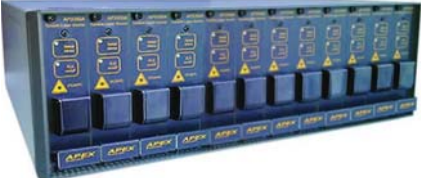

AP1000-12

AP1000-12 mainframe expansion:

- Accepts up to 12 modules
- Must be connected to an AP1000-8
- Allows the system to integrate up to
- 92 test modules using a single AP1000-8

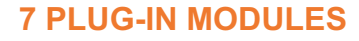

- Tunable Laser Source
- DFB Lasers
- Optical Power Meters
- Optical Amplifiers (EDFA)
- Variable Attenuators
- Tunable Filters
- Optical Switches

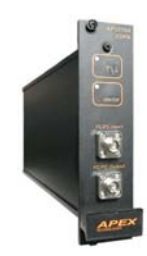

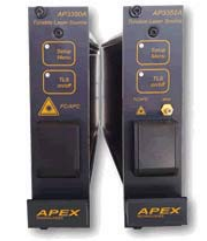

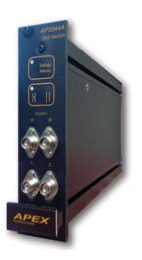

AP3370 EDFA

AP3350A Tunable Laser Sources

AP3344A Switches

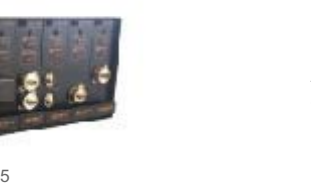

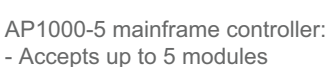

AP1000-2 mainframe controller: - Accepts up to 2 modules

AP1000-8 mainframe controller: - Accepts up to 8 modules - Can control up to 7 AP1000-12 (92 modules in total)

AP1000-2

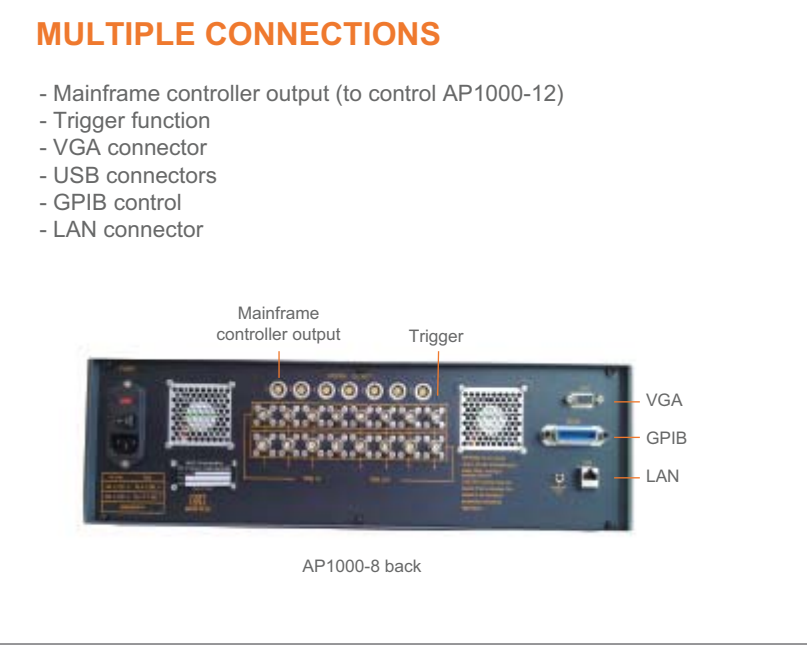

## **SPECIFICATIONS**

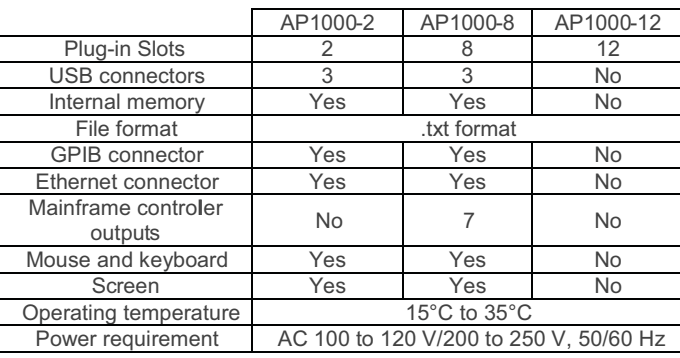

## **SOFTWARE**

APEX Technologies Plug-in modules mainframe is appreciated by novice as well as expert users. It combines a full panel of functions with an impressive list of features:

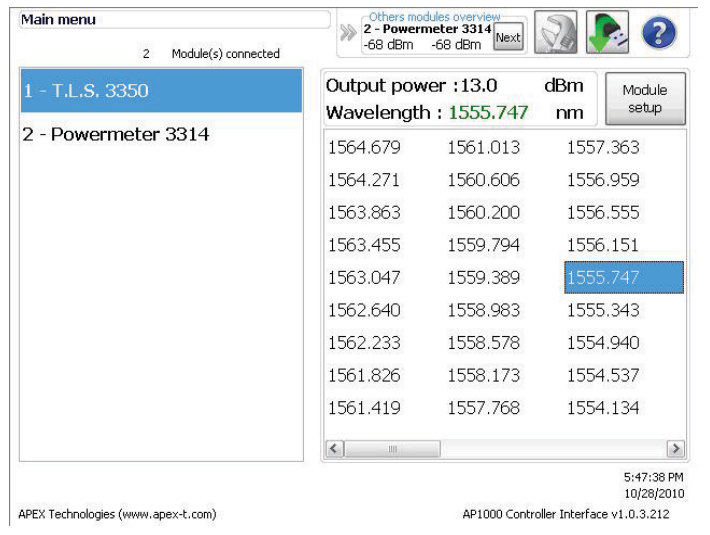

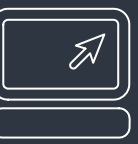

#### **STORAGE**

The instrument is equipped with an 160 Gb hard drive and three USB ports. bmp, txt and setup file formats are available.

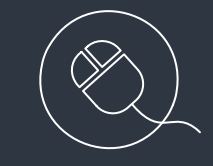

#### EQUIPMENT CONTROL

The equipment can be controlled by two different methods:

-The touch screen - A mouse and keyboard

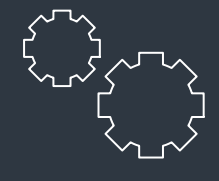

#### **REMOTE CONTROL**

The remote control allows the operator to set measurement parameters and to execute a measurement. The user can take the control and perform data transfer with a computer through GPIB or ethernet. It is also possible to take the control of the equipment through the internet from anywhere in the world.

## **Tunable Laser Source** AP3350 series

## VERY GOOD PERFORMANCE TO PRICE RATIO SOLUTIONS

#### **Features:**

- Continuous sweeping
- ITU channels selection
- Narrow linewidth: ~ 300 kHz
- High output Power: maximum +13 dBm
- Ultra High wavelength accuracy: +/- 6 pm
- High SMSR:  $> 47$  dB
- Narow wavelength setting resolution: < 1 pm

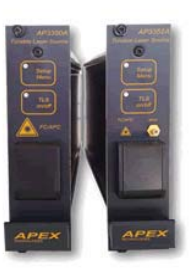

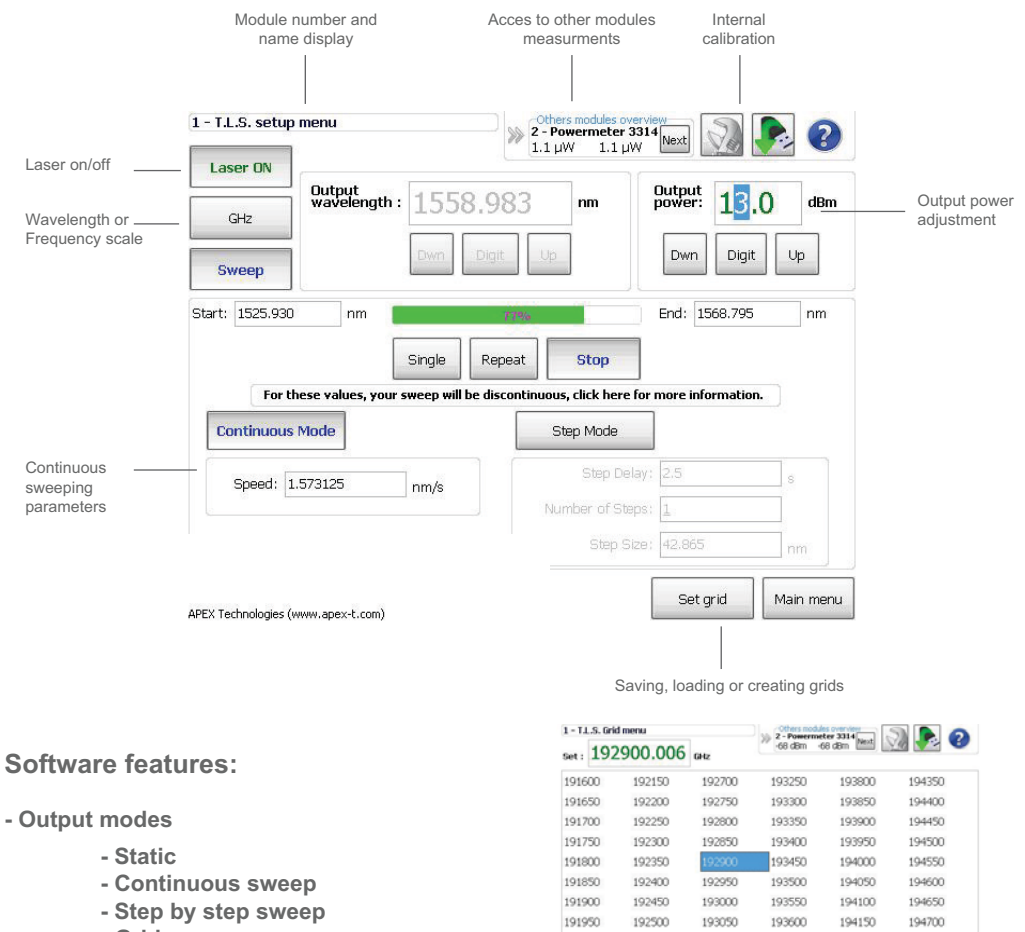

 $192$  $\epsilon$ 

.<br>MC

- Step by step sweep
- Grid
- Scale modes

 $\overline{A}$ 

- Wavelength or frequency  $-mW$  or dBm
- Calibration offset access
- Other modules measurement display

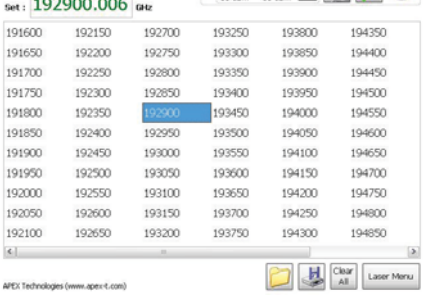

## **Specifications:**

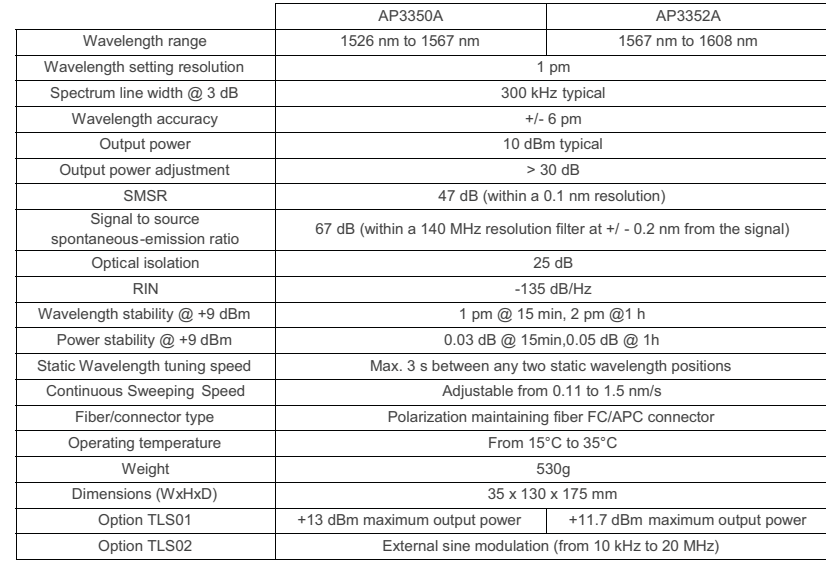

## **Optical Spectrums\*:**

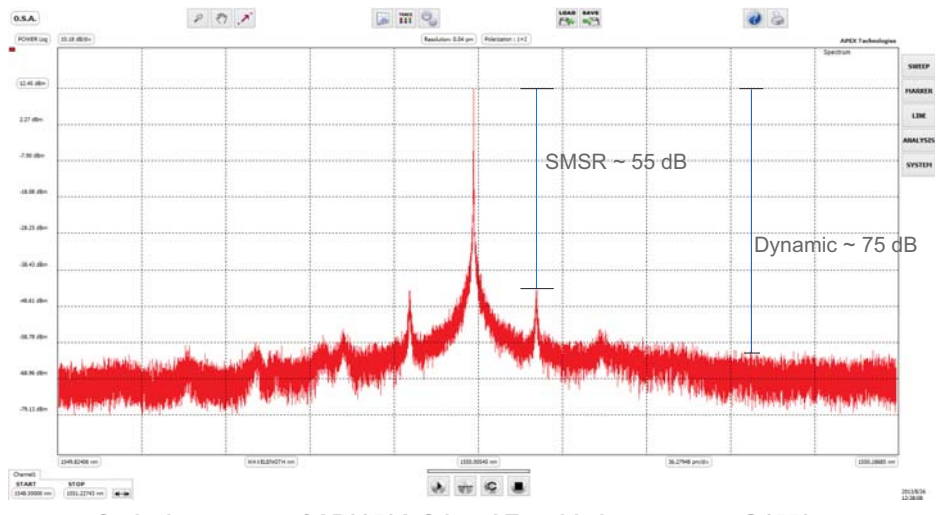

**Optical spectrum of AP3350A C-band Tunable laser source @1550 nm** 

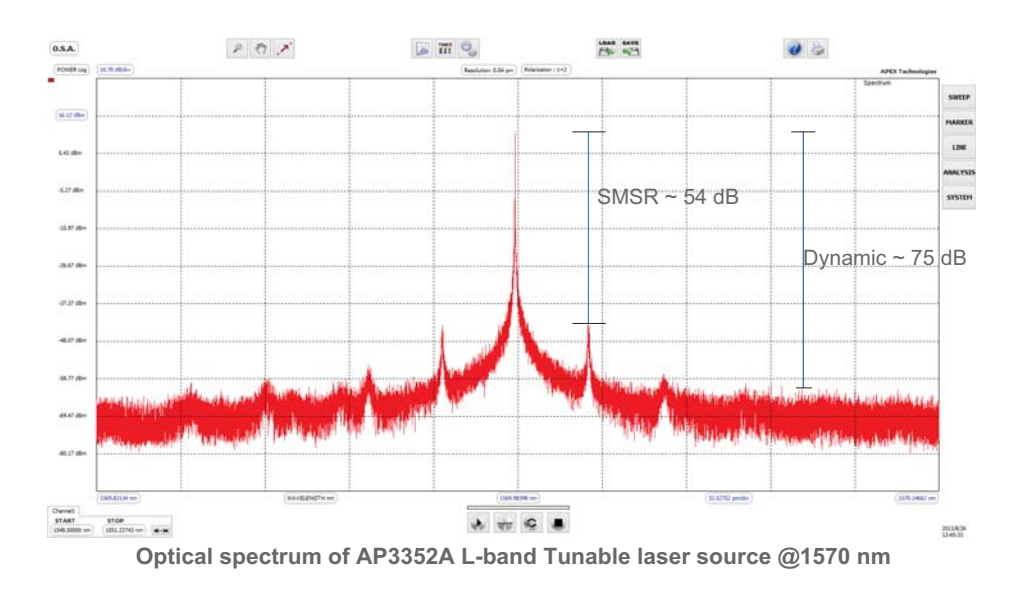

**\* The spectrums are obtained by the AP2040 series Optical Spectrum Analyzer with 5 MHz resolution**

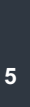

## **Optical DFB Lasers** AP3390 series

## ITU GRID COVERING C-BAND, L-BAND AND O-BAND

## Features:

- Selected wavelength according to ITU-T Grid, C-band, L-band and O-band available

- High optical output power up to 20 mW for C-band & L-band, up to 16 mW for O-band
- High side mode suppression ratio (SMSR)
- 50GHz spacing available
- Narrow linewidth (down to 1 MHz) available

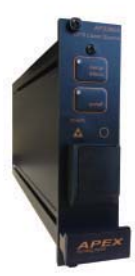

### **Specifications:**

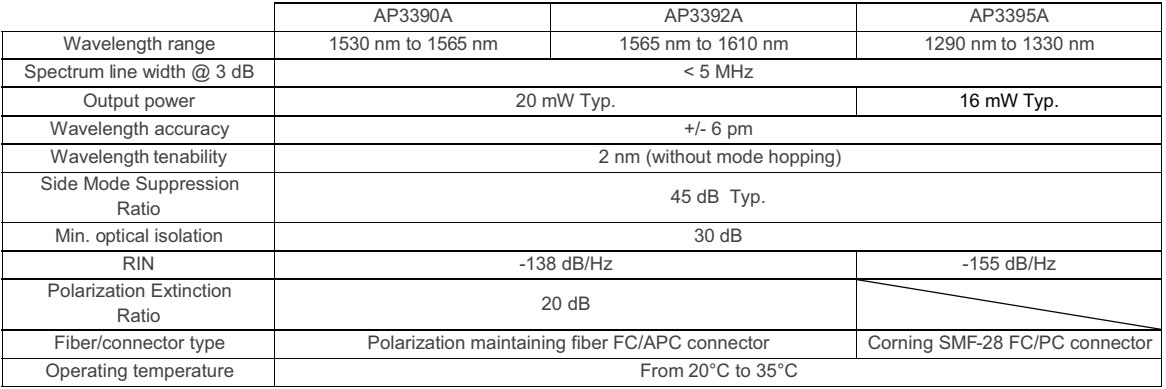

### **ITU Frequency table:**

### AP3390A (C-band):

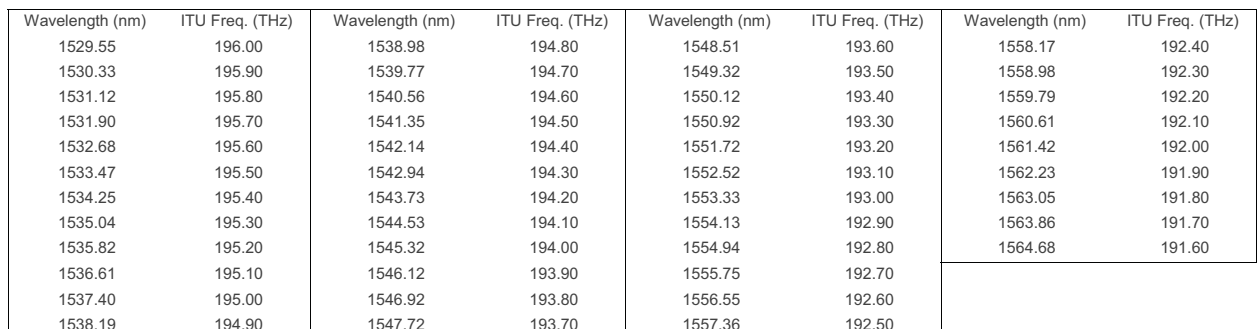

#### AP3392A (L-band):

6

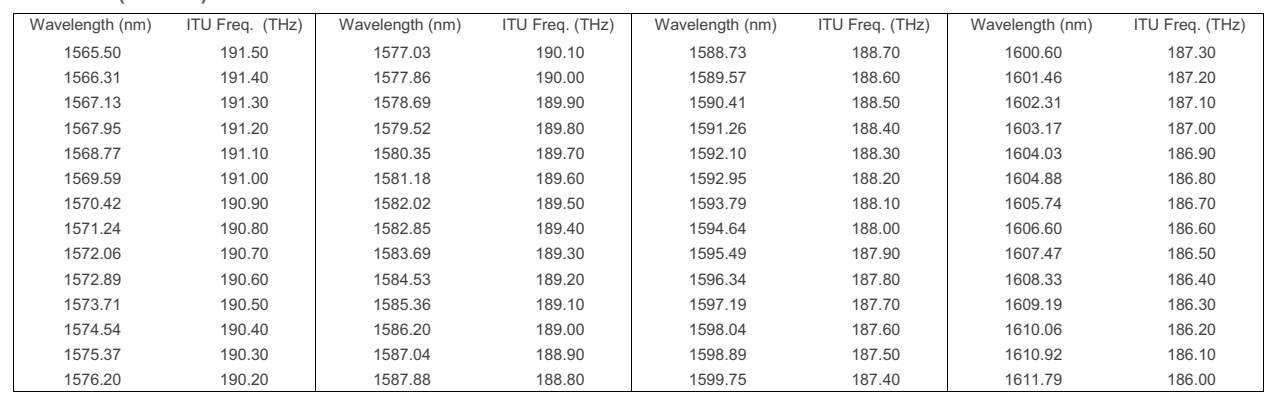

# **Optical Power Meters** AP3314 series

STANDARD DISPLAY RANGE FROM -80 dBm TO +10 dBm HIGH POWER DISPLAY RANGE FROM -60 dBm TO +33 dBm

## **Features:**

- 1 or 2 inputs
- Wavelength range: 800 to 1 700 nm
- Display range: -80 to +10 dBm & -60 to +30dBm
- Different style of interchangeable connectors
- InGaAs Photo diode

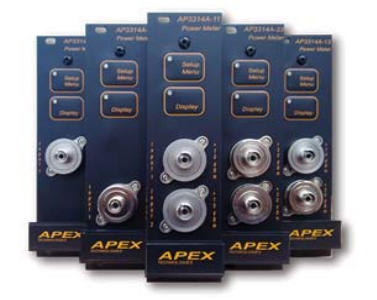

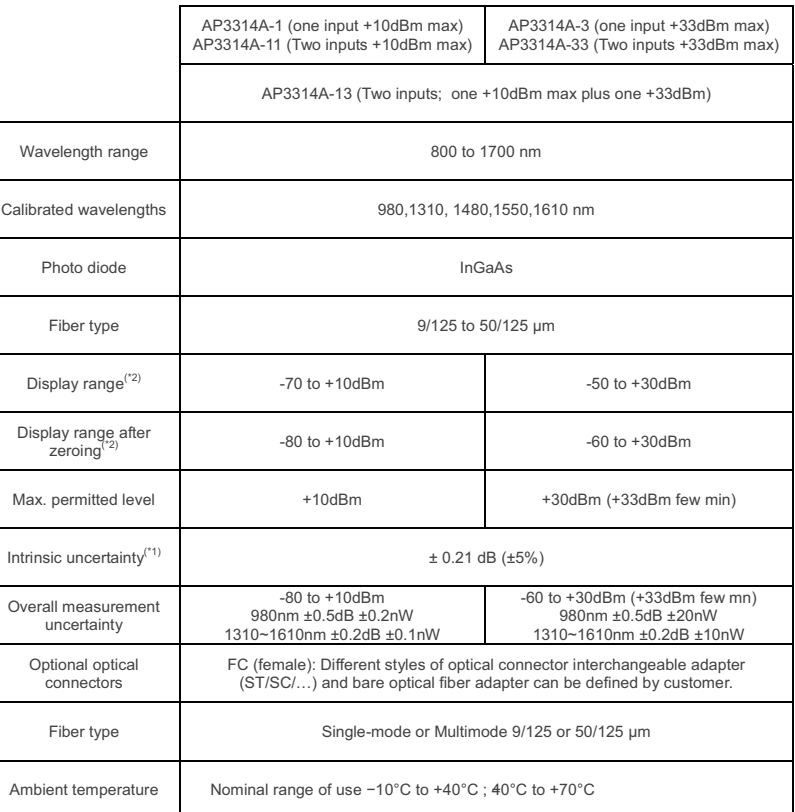

(\*1)Under reference conditions: -20dBm (CW), 1310 nm±1nm, 23°C±3K, up to 75% relative humidity, 9 to 50μm test fiber with FC connector (\*2) Testing wavelength is 1550nm.

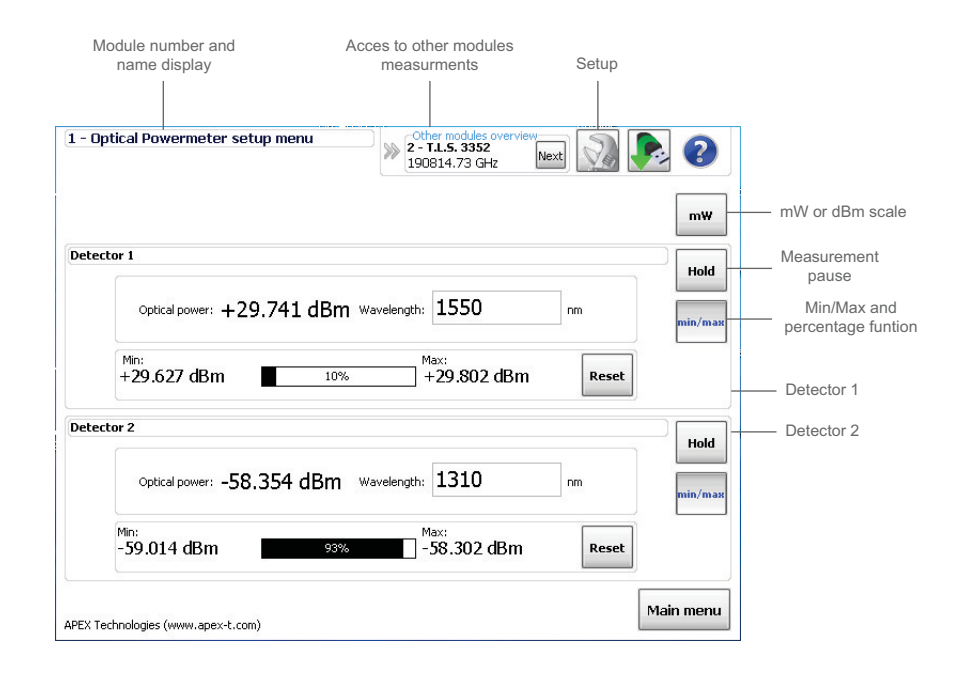

**)**

## **Optical Amplifiers (EDFA)** AP3370 series

## HIGH GAIN, LOW NOISE FIGURE, SATURATED OUTPUT POWER ACHIEVES UP TO +22 dBm

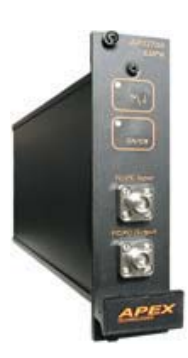

### Features:

- -3 series of EDFA module in standard version
	- Booster / Line / Pre-amplifier
- Gain flattened version available
- Input power down to -30 dBm
- Saturated output power up to +22 dBm
- Wavelength range 1528 to 1563 nm
- Large input power range
- Low noise figure
- Easy control

### **AP3370A Booster amplifier module**

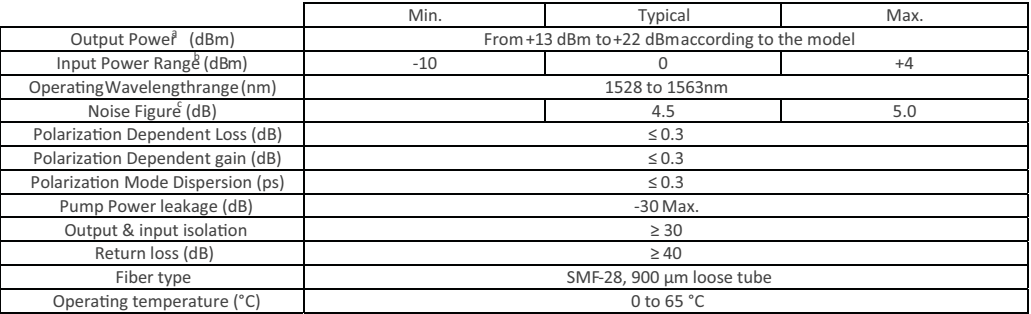

### AP3370B Line amplifier module -

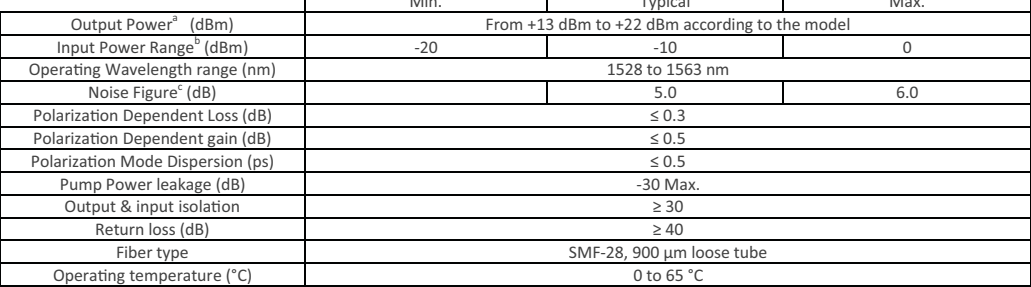

#### AP3370C Pre-amplifier module

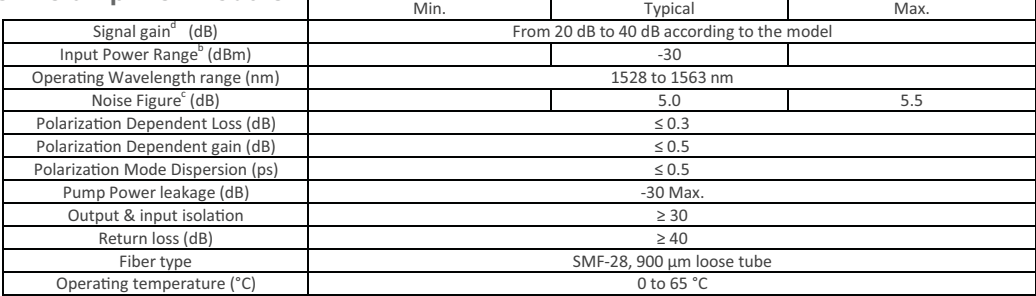

a)  $Pin = 0$  dBm

a) r = - 0 dum<br>b) The range of optical input power can be specified.<br>c) Pin = -6 dBm<br>d) Pin = -30 dBm

8

## **Optical Variable Attenuator** AP3364 series

## ATTENUATION RANGE OF 30 dB, ATTENUATION STEP OF 0.1 dB

### Features:

- Simple or Double module
- Attenuation range: 30dB
- Minimum insertion loss: < 1dB
- Attenuation step: 0.1 dB

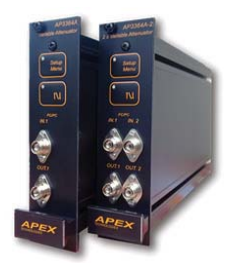

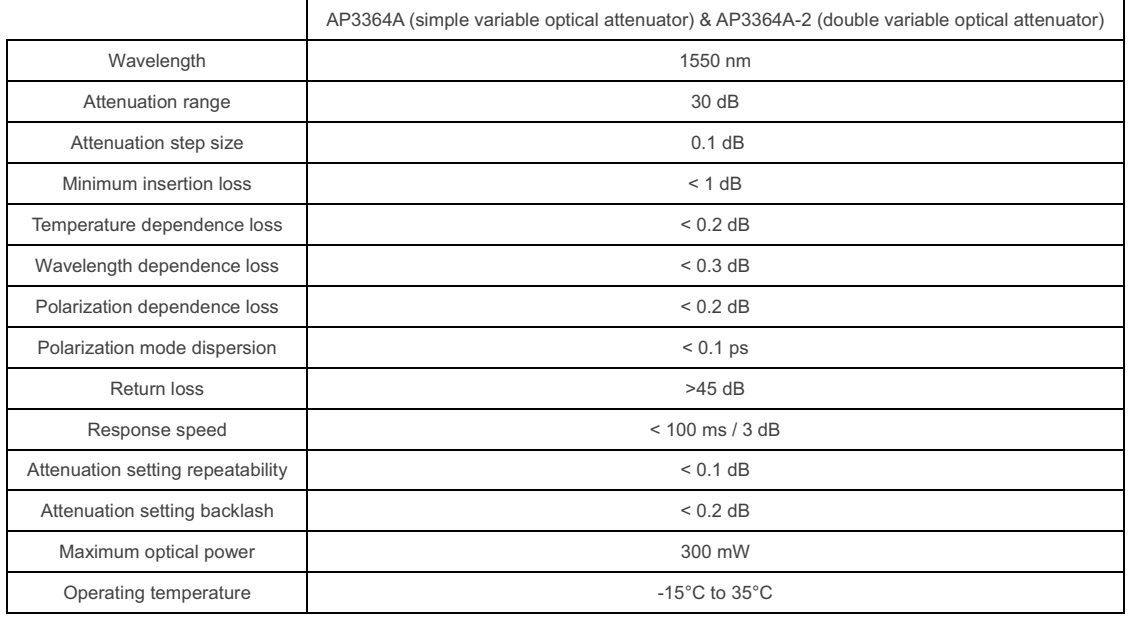

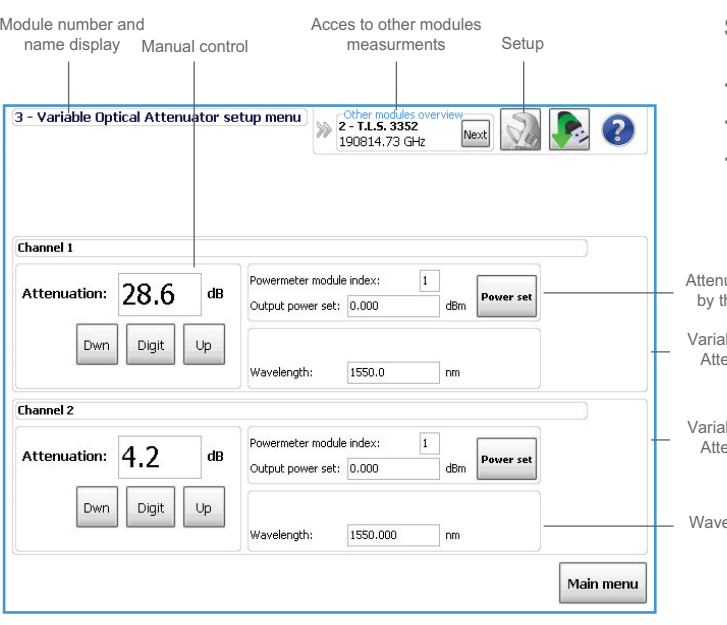

### **Software features:**

- 2 channels immediate display
- Attenuation controlled by powermeter
- Other modules measurement display

uation controlled he powermeter able Optical<br>enuator 1

ble Optical enuator 2

elength

## **Optical Tunable Filter** AP3380 series

## C-BAND AND L-BAND TUNABILITY AND ATTRACTIVE FEATURES

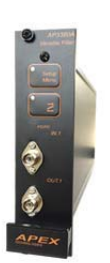

### **Features:**

- Excellent MEMS durability, thermal stability, and repeatability
- Superior optical performance
- Gaussian-shaped pass band
- Pass band optimized for 50 GHz channel spacing
- Customized pass bands and tuning ranges available

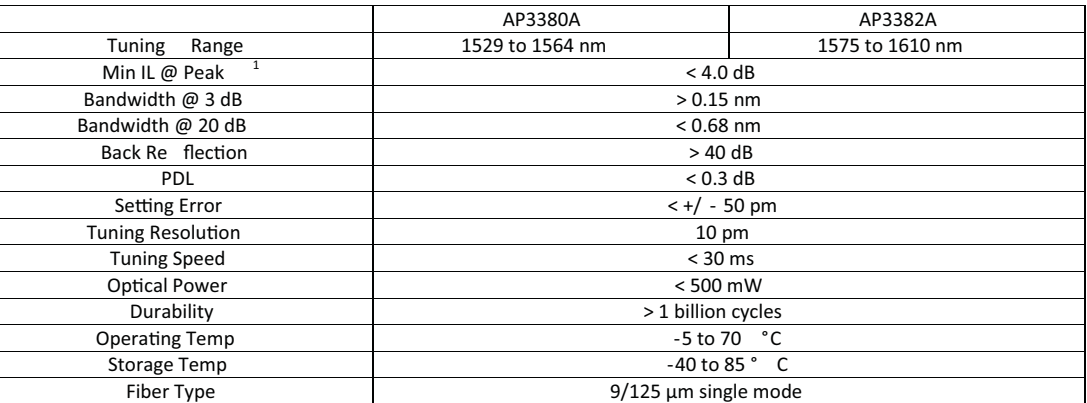

# **Optical Switches** AP3344 series

## 1x2, 2x2, 1x4, 1x8 SWITCHES

### **Features:**

- Wide Operating wavelength range
- Low Insertion loss
- Low Polarization dependence loss
- Fast Switch speed

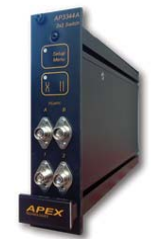

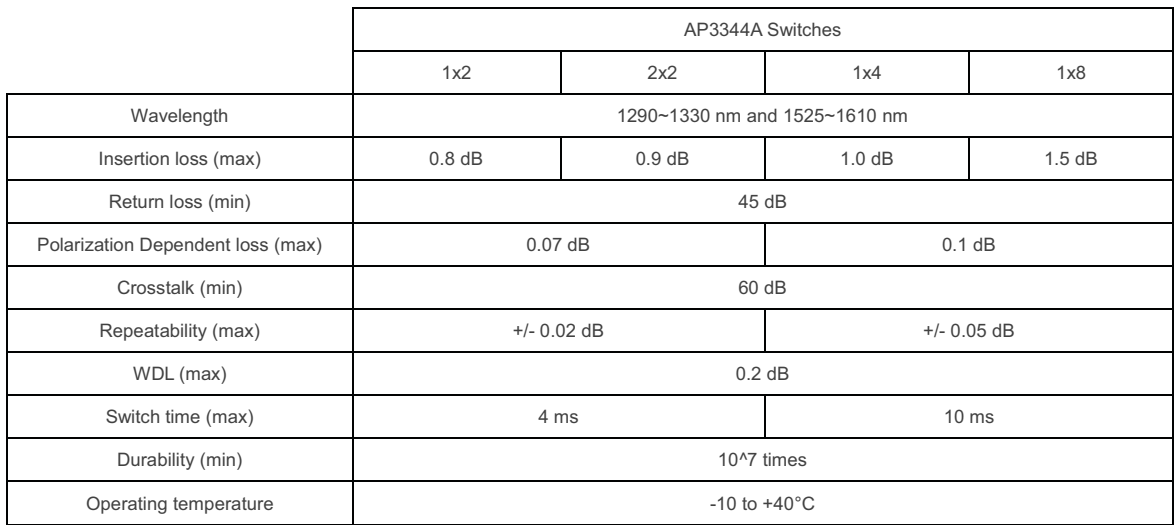

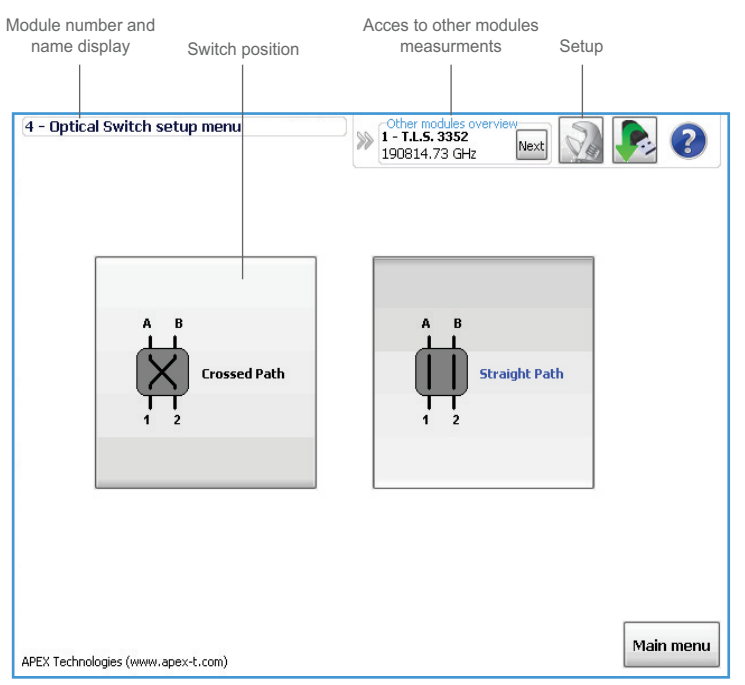

## **Software features:**

- Easy control
- Other modules measurement display

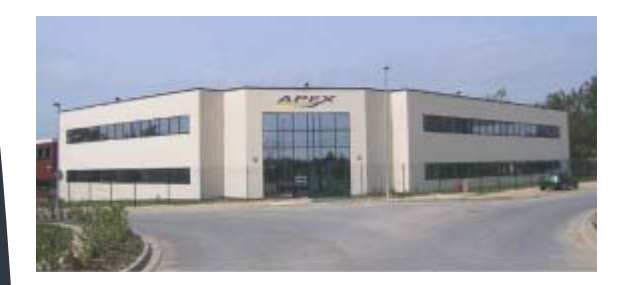

#### **APEX Technologies**

APEX Technologies is located in Marcoussis in the French Optics Valley. The company was founded in 1998 and our first equipment was shipped in 2001. We develop and produce innovative ultra high performance test equipment intended for fiber optic telecommunications research. Our policy "knowledge is power" reflects our work mode, the main part of our team are researchers. Our goal is to stay at the top of the advanced technology...

#### Related products

#### **Optical Spectrum Analyzer:**

Based on an interferometric method, APEX Technologies ultra high resolution optical spectrum analyzer combines high resolution (up to 5 MHz), wavelength accuracy (+/-3pm) and high dynamic range. This equipment is also able to measure two channels spectrums, one per polarization axis. The user can also use it like a tunable laser source or measure components tramsmissions (insertion loss/gain) thanks to the tracking generator function.

#### **Optical Complex Spectrum Analyzer:**

This equipment is also based on an interferometric method and is able to measure spectrums with the same specifications as the optical spectrum analyzer, but it can also measure the phase as a function of frequency. Thanks to the phase and the intensity information, it uses inverse Fourier transform calculation to display chirp, phase, alpha parameter or pulse shape as a function of time, furthermore it can display constellation, phase and intensity eye diagrams. This equipment has no modulation format and bit rate limitation.

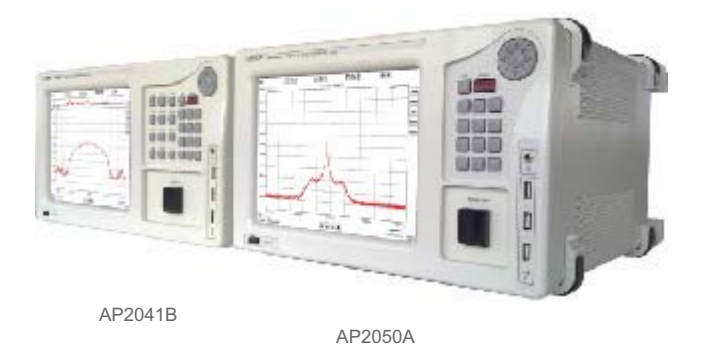

Distribution in the UK & Ireland

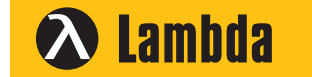

**Lambda Photometrics Limited** Lambda House Batford Mill Harpenden Herts AL5 5BZ United Kingdom

**E: info@lambdaphoto.co.uk**

**W: www.lambdaphoto.co.uk**

**T: +44 (0)1582 764334**

**F: +44 (0)1582 712084**